# **ADMINISTRATION DER BUNDES-KURSE**

Dieses Dokument ist als Ergänzung zum Anker gedacht und gibt Kursteams und LKB von Bundeskursen Auskunft darüber, worauf sie bei der Administration von Bundeskursen zusätzlich achten müssen. Für Pano- und Topkurse gibt es zusätzliche Hilfsmittel und Vorgaben der jeweiligen Koordinationsgremien.

Für alle Bundeskurse ist jeweils eine Kommission zuständig, welche wiederum von der Ausbildungskommission (AKom) unterstützt wird. Wie diese Zusammenarbeit funktioniert, ist im zweiten Teil des Dokuments beschrieben.

Wichtige Hilfsmittel:

- *[Anker](https://pfadi.swiss/de/publikationen-downloads/downloads/detail/58/anker-leitfaden-zur-pbs-kursadministration/)*
- *[Ausbildungsmodell](https://pfadi.swiss/de/publikationen-downloads/downloads/detail/52/ausbildungsmodell-der-pfadibewegung-schweiz/)*
- *[PBS-Kalender](https://pfadi.swiss/de/kalender-news/agenda/)*
- <span id="page-0-1"></span>• *[Kursfinanzen \(Weisung, Vorlage Budget und Abrechnung\)](https://pfadi.swiss/de/publikationen-downloads/downloads/?search=Bundeskurse&c=1&c=90&c=10&c=11&c=12&c=13&c=14&c=15&c=71&c=2&c=16&c=18&c=19&c=20&c=21&c=22&c=23&c=17&c=3&c=24&c=27&c=28&c=29&c=31&c=4&c=32&c=33&c=37&c=34&c=36&c=35&c=38&c=39&c=40&c=41&c=103&c=42&c=43&c=45&c=46&c=47&c=48&c=49&c=50&c=51&c=5&c=92&c=61&c=52&c=53&c=54&c=93&c=62&c=6&c=63&c=64&c=65&c=66&c=7&c=67&c=68&c=69&c=72&c=99&c=87&c=73&c=91&c=8&c=106&c=102&c=104&c=75&c=76&c=77&c=78&c=80&c=81)*
- <span id="page-0-0"></span>• *[Kurspostkarten \(zur Kurswerbung\)](https://pfadi.swiss/de/kursplanung/kurs-postkarten-bestellen/)*

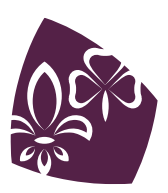

## **INHALTSVERZEICHNIS**

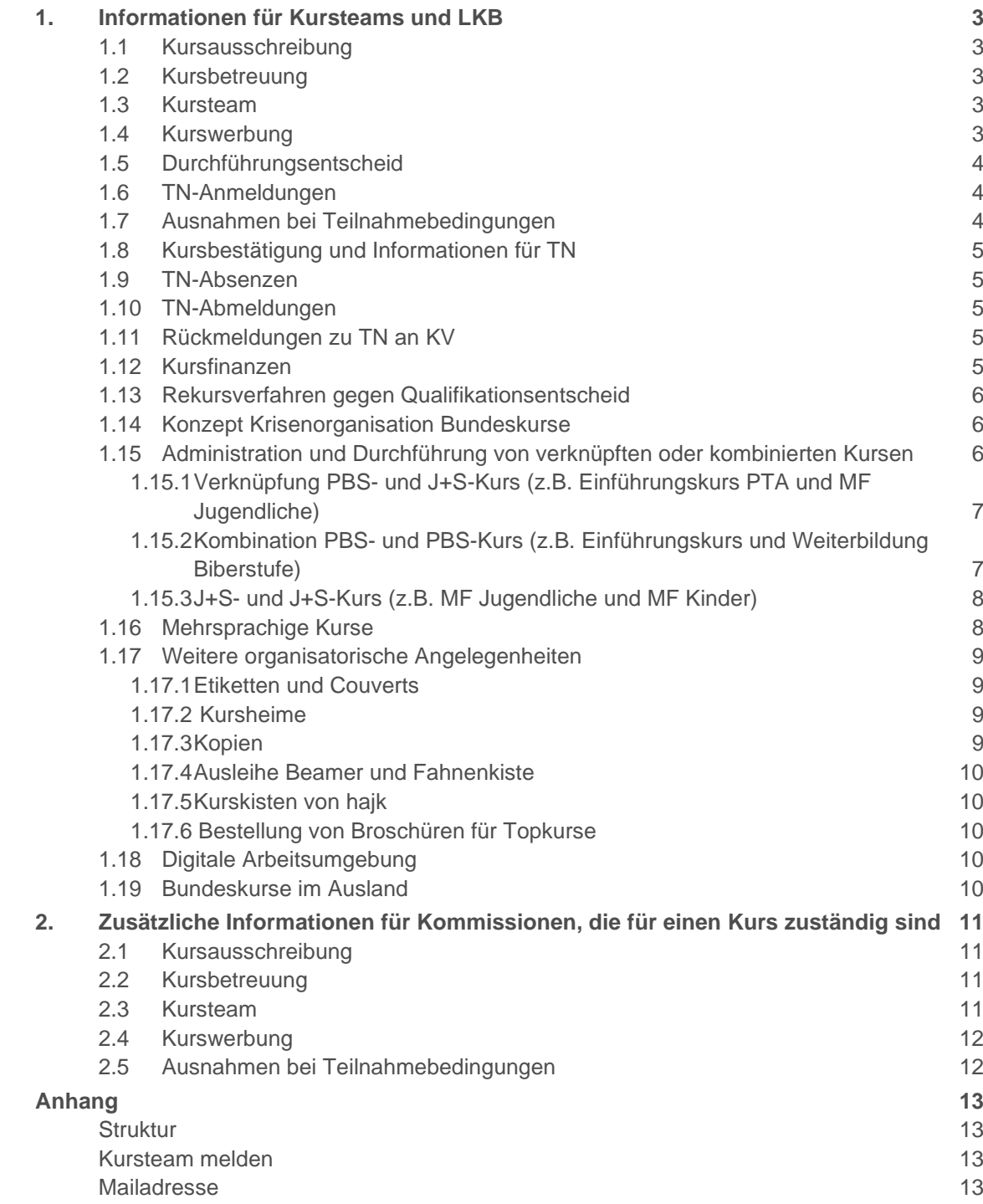

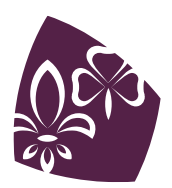

<span id="page-2-0"></span>[Anmelden und loslegen](#page-13-0) and andere and the set of the set of the set of the set of the set of the set of the set of the set of the set of the set of the set of the set of the set of the set of the set of the set of the set o [Drive](#page-14-0) 15 [Weitere Apps](#page-14-1) 15

## **1. INFORMATIONEN FÜR KURSTEAMS UND LKB**

## <span id="page-2-1"></span>**1.1 Kursausschreibung**

Die für den Kurs zuständige Kommission ist verantwortlich für das Festlegen der Kursdaten und der Verknüpfung von PBS- und/oder J+S-Kursen. Diese sind fix, sobald der Kurs im PBS-Kalender publiziert ist. Für Wochenkurse ist der Anmeldeschluss mindestens 3 Monate vor Kursbeginn, für Wochenendkurse oder Kurse mit Vorweekend mindestens 2 Monate vor Kursbeginn.

Die maximale TN-Zahl für den Kurs wird durch das Kursteam (für die Pano- und Topkurse in Absprache mit den jeweiligen Koordinationsgremien) definiert. Die Hauptkursleitung teilt der Assistenz Ausbildung und Betreuung die Zahl so bald wie möglich mit.

## <span id="page-2-2"></span>**1.2 Kursbetreuung**

Der\*die LKB wird im Regelfall durch die AKom in Absprache mit der Hauptkursleitung eingesetzt. Für folgende Kurse werden die LKB nicht durch die AKom eingesetzt:

- Bei Coachkursen wird der\*die LKB durch die Betreuungskommission (BKom) eingesetzt
- Bei Panokursen wird der\*die LKB durch die Panokurskoordination (PKK) eingesetzt
- Bei Topkursen wird der\*die LKB durch die Topkurskoordination (TKK) eingesetzt

## <span id="page-2-3"></span>**1.3 Kursteam**

Die für den Kurs zuständige Kommission bespricht mit der Hauptkursleitung den Prozess zur Zusammenstellung des Kursteams und hilft wenn nötig bei der Suche nach geeigneten Mitleitenden.

## <span id="page-2-4"></span>**1.4 Kurswerbung**

Die PBS veröffentlicht alle Bundeskurse in der MiData und der *[PBS Agenda](https://pfadi.swiss/de/kalender-news/agenda/)*. Es ist erwünscht, dass das Kursteam den Kurs zusätzlich bewirbt. Das Kursteam bespricht mit der für den Kurs zuständigen Kommission allfällige Massnahmen und Möglichkeiten. Anschliessend nimmt das Kursteam mit der Assistenz Ausbildung und Betreuung, welche die Werbemassnahmen über alle Bundeskurse hinweg koordiniert, Kontakt auf.

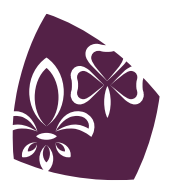

Es stehen für die einzelnen Bundeskurse passende Postkarten zur Verfügung, welche das Kursteam mit dem entsprechenden *[Formular](#page-0-0)* bei der Assistenz Ausbildung und Betreuung bestellen kann.

## <span id="page-3-0"></span>**1.5 Durchführungsentscheid**

Beim Anmeldeschluss wird über die Durchführung oder Absage des Kurses endgültig entschieden. Die Kurse werden normalerweise ab 12 TN durchgeführt. Falls es weniger Anmeldungen hat, entscheidet die Akom oder deren Gremien in Absprache mit dem zuständigen Kursteam über die Durchführung. Die AKom nimmt dazu mit der Hauptkursleitung direkt Kontakt auf.

Monatlich versendet die Assistenz Ausbildung und Betreuung ein «AV-Update» Mail welches den aktuellen Stand der Bundeskurse beinhaltet. Darin ist vermerkt, wie viele TN sich für die Kurse angemeldet haben, welche in den kommenden 6 Monaten stattfinden.

## <span id="page-3-1"></span>**1.6 TN-Anmeldungen**

Die Anmeldung zu sämtlichen Bundeskursen erfolgt über die MiData. Die Assistenz Ausbildung und Betreuung teilt die Anmeldungen zu, koordiniert Ausnahmegesuche und verwaltet auch eine allfällige Warteliste für den Kurs.

Falls es noch freie Plätze im Kurs hat, können sich die TN auch nach dem Anmeldeschluss noch via Mail anmelden. Die Assistenz Ausbildung und Betreuung nimmt in jedem Fall einzeln Kontakt zum Kursteam auf und klärt individuell ab, ob eine Nachmeldung möglich ist. Bei Personen die nicht alle Teilnahmebedingungen erfüllen und somit ein Gesuch stellen müssten ist vorgängig mit dem zuständigen Gremium (PKK, TKK und BKom) abzuklären ob eine verspätetet Anmeldung und Bearbeitung des Gesuchs noch möglich ist.

Sobald das Kursteam dem Kurs zugewiesen ist, kann dieses auf der MiData den aktuellen Stand der Teilnehmenden einsehen. Zudem hat es die Möglichkeit, eine Adressliste aus der Mi-Data zu exportieren.

<span id="page-3-2"></span>Ab Anmeldeschluss hält die Assistenz Ausbildung und Betreuung die Hauptkursleitung wegen Nach- oder Abmeldungen auf dem Laufenden.

## **1.7 Ausnahmen bei Teilnahmebedingungen**

Gewisse Ausnahmen bei Teilnahmebedingungen sind im Rahmen des Ausbildungsmodells möglich. Die Assistenz Ausbildung und Betreuung kontrolliert, ob die TN die Teilnahmebedingungen erfüllen und leitet die nötigen Schritte ein, wenn die Bedingungen nicht erfüllt sind. Das Kursteam ist im Normalfall in die Bearbeitung allfälliger Gesuche nicht involviert und verweist bei Anfragen von TN an die Assistenz Ausbildung und Betreuung.

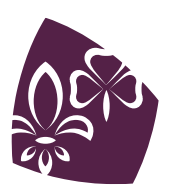

## <span id="page-4-0"></span>**1.8 Kursbestätigung und Informationen für TN**

Falls der Kurs durchgeführt wird, erhalten die TN direkt nach dem Fällen des Durchführungsentscheides eine Kursbestätigung sowie in einem separaten Mail die Rechnung. Weitere Detailinformationen zum Kurs werden direkt vom Kursteam verschickt. Wird der Kurs abgesagt, informiert die Assistenz Ausbildung und Betreuung die TN direkt nach dem Fällen des Durchführungsentscheids per Mail über die Absage. Wenn möglich bietet sie ihnen einen alternativen Kurstermin an.

## <span id="page-4-1"></span>**1.9 TN-Absenzen**

Falls ein TN nicht den ganzen Kurs besuchen kann, so kann das Kursteam über die Bewilligung eines begründeten und schriftlich eingereichten Gesuches entscheiden. Folgende Punkte müssen dabei aber in jedem Fall erfüllt sein:

- Der\*die TN ist in allen Kursteilen anwesend.
- Der\*die TN ist in jedem Kursteil mindestens 80% anwesend, bei J+S-Kursen darf mit einer Absenz zusätzlich die Mindestdauer gemäss J+S nicht unterschritten werden.
- <span id="page-4-2"></span>• Der\*die TN besucht sämtliche Kursblöcke, welche zentrale Kursinhalte behandeln.

## **1.10 TN-Abmeldungen**

Alle TN-Abmeldungen müssen über die Assistenz Ausbildung und Betreuung laufen; falls sich TN direkt beim Kursteam abmelden, so verweist das Kursteam die TN an die Assistenz Ausbildung und Betreuung.

## <span id="page-4-3"></span>**1.11 Rückmeldungen zu TN an KV**

<span id="page-4-4"></span>Es fliessen bei Bundeskursen (mit Ausnahme der Panorama- und Topkurse) keine Rückmeldungen darüber, wie das Kursteam die TN im Kurs erlebt hat, an die KV zurück.

## **1.12 Kursfinanzen**

Die Weisung "*[Finanzierung von Kursen der PBS-Bundesebene](#page-0-1)*" enthält die detaillierten Budgetierungsvorgaben für Bundeskurse. Es existieren Vorlagen für das Budget und die Abrechnung.

Beim Budget wird nur eine Unterschrift (von der Hauptkursleitung oder dem\*der LKB) benötigt und dieses darf digital signiert und eingereicht werden.

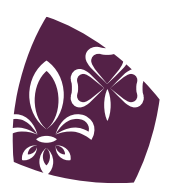

## <span id="page-5-0"></span>**1.13 Rekursverfahren gegen Qualifikationsentscheid**

Wird in einem Kurs qualifiziert und der\*die TN ist mit der Qualifikation nicht einverstanden, so hat er\*sie die Möglichkeit bei der AKom einen schriftlich begründeten Rekurs einzulegen. Die Qualifikation ist ein subjektiver Entscheid (Ermessensentscheid) des Kursteams. Die AKom kann bei einem Rekurs lediglich überprüfen, ob ein korrektes Verfahren zu diesem Entscheid geführt hat oder nicht. Den eigentlichen Entscheid kann sie jedoch nicht umstossen. Eine weitere Rekursinstanz gibt es bei der PBS nicht.

Falls es sich um einen J+S-Kurs handelt, hat der\*die TN zusätzlich die Möglichkeit via der PBS Geschäftsstelle bei J+S Rekurs gegen den Entscheid einzulegen.

<span id="page-5-1"></span>Weitere Informationen zum Vorgehen erteilt die AKom-Leitung auf Anfrage.

## **1.14 Konzept Krisenorganisation Bundeskurse**

Grundsätzlich gelten alle Fälle, die ein Kursteam nicht selbst bewältigen kann und/oder bei denen Gefahr besteht, dass die Pfadi negativ in den Schlagzeilen auftauchen könnte, als Krisenfälle. In jedem Fall um einen Krisenfall handelt es sich, wenn Polizei, Feuerwehr, Krankenwagen oder Rega aufgeboten werden müssen.

Das PBS-Krisenteam soll in jedem Fall über den Krisenfall informiert werden:

- Falls sich das Kursteam die Bewältigung des Krisenfalls nicht selber zutraut, meldet es den Fall der Pfadi-Helpline, welche das PBS-Krisenteam aktiviert.
- Wenn das Kursteam den Krisenfall selber bewältigen kann, meldet es den Fall spätestens nach Kursende dem Krisenteam per Mail an crisis@pbs.ch.

<span id="page-5-2"></span>Die Details sind im *[Konzept Krisenorganisation Bundeskurs](https://pfadibewegung.sharepoint.com/:b:/s/Bundesebene/ETgD6uR4LgdOnFFsNncvs6YBrXSsKlGH5ka3D_ciLjqIEA?e=0ztkEG)* festgehalten (Auf dem RRH abgelegt. Bei der Akom oder Assistenz Ausbildung und Betreuung erhältlich)

## **1.15 Administration und Durchführung von verknüpften oder kombinierten Kursen**

Die für den Kurs zuständige Kommission ist im Rahmen der Vorgaben im Ausbildungsmodell dafür zuständig, welche Kurse miteinander verknüpft oder kombiniert werden. Das Kursteam muss bei der Administration und Durchführung der Kurse folgende Punkte beachten.

Bei einer Kombination von zwei unabhängigen Kursen aus dem Ausbildungsmodell (z.B. Topkurs mit integriertem Coachkurs) kann die Mindestdauer um 0.5 Tage gekürzt werden, wenn folgende Bedingungen eingehalten werden:

- Die Kombination der beiden Kurse macht inhaltlich Sinn (z.B. ähnliche oder überschneidende Ausbildungsziele)
- Das Kursteam muss mindestens teilweise aus den gleichen Personen bestehen.
- Die Mindestdauer von J+S von beiden Kursen muss eingehalten werden, wenn es sich um J+S-Kurse handelt

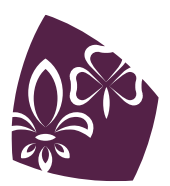

<span id="page-6-2"></span><span id="page-6-0"></span>**1.15.1 Verknüpfung PBS- und J+S-Kurs (z.B. Einführungskurs PTA und MF Jugendliche)** PBS- und J+S-Kurse mit dem gleichen Zielpublikum können parallel stattfinden und durch ein-

und dasselbe Kursteam organisiert werden. Das Ausbildungsmodell gibt vor, welche Kurse verknüpft werden können.

Die so verknüpften Kurse werden im PBS-Kalender und in der MiData als ein PBS-Kurs ausgeschrieben. Bei der Anmeldung in der MiData haben die TN die Möglichkeit über eine Checkbox mitzuteilen, ob sie auch den J+S-Kurs besuchen möchten. Entsprechend können auch TN am Kurs teilnehmen, welche die Voraussetzungen zum J+S-Kurs nicht mitbringen. Die Assistenz Ausbildung und Betreuung stellt sicher, dass die TN, welche sich zum J+S-Kurs angemeldet haben, die nötigen Voraussetzungen erfüllen.

Gibt es Blöcke mit reinen J+S-Inhalten, so kann es Sinn machen, dass diese Blöcke auch von den TN besucht werden, welche den Kurs nicht als J+S-Kurs absolvieren.

Sämtliche Unterlagen für die Kursadministration nach Anker inklusive Kursbudget und Kursabrechnung müssen nur einfach abgegeben werden.

Das Kursteam trägt beim Abschluss des Kurses die Qualifikation der TN gemäss Anker in die MiData ein. Diese Qualifikation gilt sowohl für den PBS-Kurs als auch für den J+S-Kurs. Die Assistenz Ausbildung und Betreuung stellt sicher, dass den entsprechenden TN die J+S-Anerkennungen in der MiData und der NDS erteilt wird. Auch der Rest des Kursabschlusses funktioniert gemäss Anker.

#### <span id="page-6-1"></span>**1.15.2 Kombination PBS- und PBS-Kurs (z.B. Einführungskurs und Weiterbildung Biberstufe)**

PBS-Kurse, die deutliche thematische Überschneidungen aufweisen, können parallel stattfinden. Die so kombinierten Kurse werden im PBS-Kalender und der MiData als einen Kurs ausgeschrieben. Bei der Anmeldung in der MiData geben die TN an, welchen PBS-Kurs sie effektiv besuchen möchten.

Das Kursbudget und die Kursabrechnung müssen vom Kursteam nur einfach abgegeben werden.

Die so kombinierten Kurse stellen fürs Kursteam eine zusätzliche Herausforderung dar, da der Kurs auf zwei Zielgruppen ausgerichtet sein muss. Das Kursteam achtet daher auf folgende Punkte:

- Das Kursteam ist genügend gross, damit eine gute Betreuung der parallel stattfindenden Programme für die beiden Zielgruppen jederzeit gewährleistet ist.
- Im Kursteam hat es für beide Zielgruppen Mitglieder, die den entsprechenden Ausbildungsbedarf der TN genau kennen.
- **Es gibt für beide Kurse ein separates Grobprogramm oder im Grobprogramm ist für jeden Zeitpunkt ersichtlich, was das Programm für die einzelnen Zielgruppen ist.**
- Werden Blöcke mit überschneidenden Inhalten aus beiden Kursen mit allen TN durchgeführt, so werden den TN die Inhalte, bei denen sie einen unterschiedlichen Ausbildungsbedarf haben, in getrennten Niveaugruppen vermittelt.

Es ist möglich, dass die einzelnen PBS-Kurse auch zusätzlich noch mit einem J+S-Kurs verknüpft werden. Falls dies der Fall ist, muss bei der Administration gemäss dem Abschnitt [Ver](#page-6-2)knüpfung PBS- [und J+S-Kurs \(z.B. Einführungskurs](#page-6-2) PTA und MF Jugendliche) vorgegangen werden.

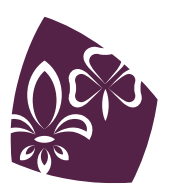

#### <span id="page-7-0"></span>**1.15.3 J+S- und J+S-Kurs (z.B. MF Jugendliche und MF Kinder)**

J+S-Kurse dürfen nicht parallel durch das gleiche Kursteam organisiert werden. Darum müssen gleichzeitig stattfindende J+S-Kurse separat in der MiData und im PBS-Kalender ausgeschrieben und komplett separat administriert werden.

## <span id="page-7-1"></span>**1.16 Mehrsprachige Kurse**

Mehrsprachige Kurse sind fürs Kursteam eine zusätzliche Herausforderung und die Thematik muss daher frühzeitig im Team besprochen werden. Einige Punkte, die es zu beachten gilt, sind im Folgenden beschrieben.

- Ausschreibung: Ob ein Kurs mehrsprachig angeboten wird, wird mit der Ausschreibung des Kurses festgelegt. Als mehrsprachig ausgeschriebene Kurse sollen auch dann mehrsprachig stattfinden, wenn es nur sehr wenige TN einer Sprache hat.
- Kursteam: Es ist anzustreben, dass das Kursteam so zusammengesetzt ist, dass Blöcke in allen Kurssprachen angeboten und jeweils auf die anderen Kurssprachen übersetzt werden. Ist dies nicht möglich, kann das Kursteam auch versuchen eine\*n Dolmetscher\*in oder Simultanübersetzer\*in zu suchen. Falls eine solche Person gefunden wird, soll sie möglichst frühzeitig in die Planung einbezogen werden. Eine aktive Auseinandersetzung mit dem Kurs und den Kursinhalten erleichtert die Übersetzung im Kurs.
- Blockgestaltung: Das Kursteam muss bei der Planung der Blockbeschriebe berücksichtigen, dass in mehrsprachig durchgeführten Blöcken nicht gleich viele Inhalte vermittelt werden können, wie bei einsprachigen Kursen. Dies gilt auch für simultan übersetzte Blöcke. Ist der zusätzliche Zeitaufwand für einen Block unklar, soll zusätzliche Pufferzeit eingeplant werden.
- Bei der Vertiefung von vermittelten Inhalten ist eine sorgfältige Planung von Gruppenarbeiten und vom Austausch unter den TN hilfreich. Im Normalfall funktionieren diese Blockteile viel besser, wenn sich die TN selber untereinander verständigen können und keine Übersetzung nötig ist. Von einem Austausch im Plenum ist eher abzuraten.
- Kursunterlagen: Die in den Blöcken verwendeten Unterlagen sollen wenn immer möglich in allen Kurssprachen vorliegen. Wo immer möglich soll mit Originaldokumenten oder bereits bestehenden Übersetzungen gearbeitet werden.

Sind zusätzliche Übersetzungen nötig, muss das Kursteam diese möglichst frühzeitig mit einem Mail an ausbildung@pbs.ch ankündigen. Zudem ist es wichtig, dass das Kursteam alle Schritte der Kursplanung (z. B. das Erstellen des Grobprogramms und der Blockbeschriebe) entsprechend der zu erwartenden Übersetzungsdauer früher in Angriff nimmt. Die Richtwerte für die Übersetzungen sind zwei Wochen bei Unterlagen bis vier A4-Seiten und 4-6 Wochen bei Unterlagen mit bis zu 40 A4-Seiten. Mit der Ankündigung der Übersetzung an *[ausbildung@pbs.ch](mailto:ausbildung@pbs.ch)* bitte folgende Informationen mitliefern:

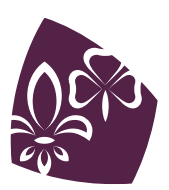

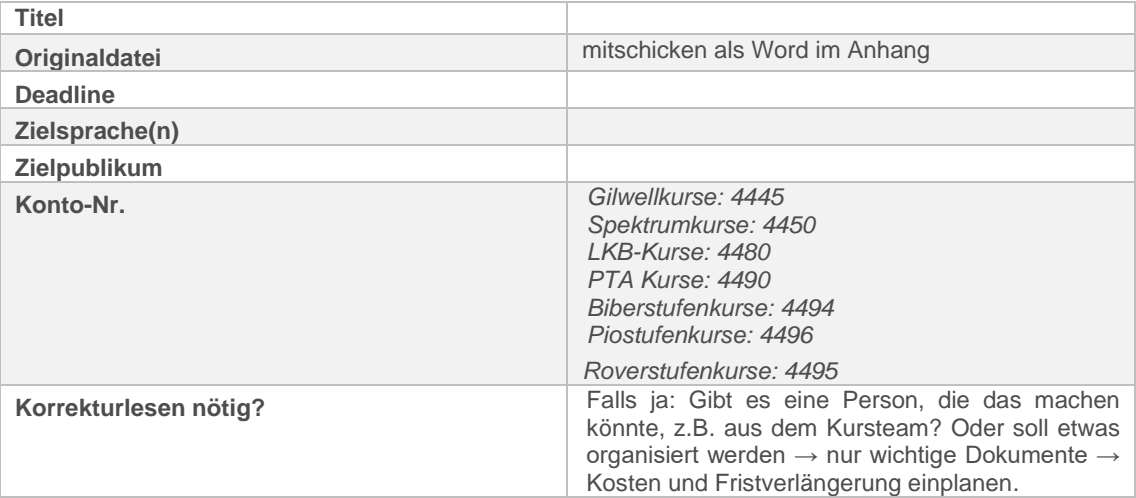

Kosten: Für Übersetzungen entstehen der PBS zusätzliche Kosten. Es empfiehlt sich, diese gemäss Weisung zur Finanzierung der Bundeskurse als planbare, ausserordentliche Mehrausgaben mittels Gesuchs bei der Kernaufgabenleitung Ausbildung und Betreuung zu beantragen und entsprechend zu budgetieren. Die Mehrausgaben dürfen 10% des Gesamtbudgets nicht übersteigen und das Gesuch muss spätestens zwei Monate vor dem Kurs eingereicht werden.

## <span id="page-8-0"></span>**1.17 Weitere organisatorische Angelegenheiten**

#### <span id="page-8-1"></span>**1.17.1 Etiketten und Couverts**

Auf Wunsch können bei der Assistenz Ausbildung und Betreuung Etiketten und frankierte Couverts für den TN-Versand bestellt werden.

#### <span id="page-8-2"></span>**1.17.2 Kursheime**

Das Kursteam sucht und reserviert die Kursheime für ihren Kurs grundsätzlich selbst. Es hat aber auch die Möglichkeit, die Assistenz Ausbildung und Betreuung darum zu bitten, ihm bei der Reservation zu helfen.

Soll die Assistenz Ausbildung und Betreuung das Kursteam bei der Suche behilflich sein, gibt das Kursteam ihr eine Prioritätenliste mit Heimen, in welchen es den Kurs gerne durchführen möchte.

**Wenn das Kursteam die Reservation vornimmt, muss es sicherstellen, dass der Mietvertrag an die Assistenz Ausbildung und Betreuung geschickt wird.** Die Hauptkursleitung erhält dann von der Assistenz Ausbildung und Betreuung den eingescannten unterschriebenen Vertrag per Mail zugeschickt. Das Kursteam muss zudem dafür sorgen, dass auf dem Vertrag die Adresse der Geschäftsstelle als Zahlungsadresse aufgeführt ist.

#### <span id="page-8-3"></span>**1.17.3 Kopien**

Auf Wunsch können bei der Assistenz Ausbildung und Betreuung durch die Hauptkursleitung Kopien bestellt werden.

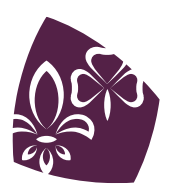

#### <span id="page-9-0"></span>**1.17.4 Ausleihe Beamer und Fahnenkiste**

Auf Wunsch kann ein Beamer und/oder eine Fahnenkiste (enthalten ist je eine Fahne mit dem WOSM-, WAGGGS- und PBS-Logo und zwei Schweizer Fahnen) für die Kursdauer ausgeliehen werden. Die Hauptkursleitung bespricht die Ausleihe direkt mit der Assistenz Ausbildung und Betreuung.

#### <span id="page-9-1"></span>**1.17.5 Kurskisten von hajk**

Die Kurskisten können gemäss Anker direkt bei hajk bestellt werden. Wird der Kurs zweisprachig geführt, so kann auf der Bestellung vermerkt werden, dass eine deutsche und eine französische Version benötigt wird. Die Kisten werden dann einzeln zugestellt und es fällt daher auch zweimal das Porto an.

#### <span id="page-9-2"></span>**1.17.6 Bestellung von Broschüren für Topkurse**

Die Broschüren "Ausbildungskurse planen, durchführen und auswerten" (blau), "Ausbildungsblöcke planen, durchführen und auswerten" (grün) und "Rückmelden, Qualifizieren und Fördern im Ausbildungskurs" (orange) können vor einem Topkurs bei der Assistenz Ausbildung und Betreuung bestellt werden. Die Bestellung geschieht einen Monat bevor die Broschüren gebraucht werden per Mail an ausbildung@pbs.ch, es wird angegeben, wie viele Broschüren welcher Sprache benötigt werden und an welche Adresse sie versendet werden sollen.

## <span id="page-9-3"></span>**1.18 Digitale Arbeitsumgebung**

Den Kursteams von Bundeskursen stehen diverse Google Dienste zur Verfügung. Die Bundesebene stellt dafür das sog. "Google Workspace für Nonprofits" zur Verfügung. In der Anleitung im *[Anhang](#page-12-0)* dieses Leitfadens findet ihr die wichtigsten Informationen, Regeln und Hintergründe.

## <span id="page-9-4"></span>**1.19 Bundeskurse im Ausland**

Möchte eine Kommission oder ein Kursteam einen Kurs im Ausland durchführen, so ist das frühzeitig mit der Akom bzw der PKK/TKK oder der Kommissionsleitung zu besprechen. Diese wiederum informiert die Geschäftsstelle über die Pläne. Für Kurse im Ausland sind ins Besondere die deutlich höheren Reisekosten zu beachten.

Falls ein Kurs im Ausland stattfindet, gelten folgende Rahmenbedingungen:

- Die Weisung "Finanzierung von Kursen auf PBS-Bundesebene" muss eingehalten werden.
- Die Rahmenbedingungen des Ausbildungsmodells (z. B. Mindestdauer) müssen eingehalten und die Ausbildungsziele gemäss Ausbildungsmodell erreicht werden. Es ist also nicht möglich Abstriche bei den Inhalten zu machen. Die Hin- und Rückreise kann nicht als Ausbildungszeit angerechnet werden.
- Die Umgebung und der Kursort sollen teilnehmenden- und pfadigerecht sein.
- Bei J+S Kursen ist eine Bewilligung via J+S-AV LS/T beim J+S-LAS zwingend.

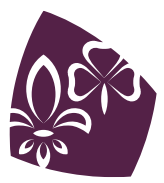

- Die Kursdurchführung im Ausland bietet den TN einen Mehrwert gegenüber einer Durchführung in der Schweiz.
- <span id="page-10-0"></span>• Der TN-beitrag für Kurse im Ausland beträgt 300.- CHF. Ausnahmen für Kurse im nahen Ausland sind möglich.

## **2. ZUSÄTZLICHE INFORMATIONEN FÜR KOMMISSIONEN, DIE FÜR EINEN KURS ZUSTÄNDIG SIND**

## <span id="page-10-1"></span>**2.1 Kursausschreibung**

Die Assistenz Ausbildung und Betreuung bittet die Kommissionen jeweils im Juli, ihr die Daten für die nächstjährigen Kurse bis spätestens Ende August mitzuteilen. Neben dem Definieren der Kursdaten legt die für den Kurs verantwortliche Kommission auch die Verknüpfungen von PBSund/oder J+S-Kursarten fest. Anhaltspunkt für das Festlegen bilden die Bedürfnisse der TN und des Kursteams, sowie der für eine qualitativ gute Vermittlung der Kursinhalte nötige Zeitrahmen. Das Festlegen der Kursdauer und der Verknüpfungen und Kombinationen ist dann ein Abwägen der Vor- und Nachteile der verschiedenen Varianten, wobei im Zweifelsfall der Qualität des Kurses eine höhere Priorität eingeräumt werden soll.

<span id="page-10-2"></span>Das Ausschreiben des Kurses im PBS-Kalender und das Eröffnen des Kurses in der MiData und der NDS wird durch die Assistenz Ausbildung und Betreuung erledigt.

## **2.2 Kursbetreuung**

Die Betreuungskommission (BKom) ist bei Coachkursen verantwortlich für die Suche nach den LKB. Für alle anderen Kurse ist es die AKom und deren Gremien. Die BKom resp. AKom stellt dabei sicher, dass die Anforderungen an die Kursbetreuung gemäss der Beschreibung des entsprechenden Kurses im Ausbildungsmodell eingehalten werden.

<span id="page-10-3"></span>Sobald ein\*e LKB gefunden ist, meldet die für den Kurs zuständige Kommission den Namen der Person der Assistenz Ausbildung und Betreuung.

#### **2.3 Kursteam**

Die für den Kurs zuständige Kommission ist verantwortlich für die Suche nach der Hauptkursleitung. Zudem stellt sie gemeinsam mit der Hauptkursleitung die Zusammenstellung des Kursteams sicher. Die für den Kurs zuständige Kommission ist dafür verantwortlich, dass Folgendes eingehalten wird:

- Bestimmungen zur Zusammensetzung des Kursteams (Ausbildungsmodell S. 9)
- Anforderungen an die Hauptkursleitung gemäss der Beschreibung des entsprechenden Kurses im Ausbildungsmodell

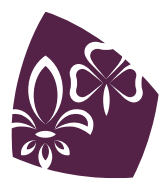

<span id="page-11-0"></span>Sobald die Hauptkursleitung gefunden ist, meldet die für den Kurs zuständige Kommission den Namen der Person der Assistenz Ausbildung und Betreuung.

## **2.4 Kurswerbung**

Die für den Kurs zuständige Kommission bewirbt den Kurs möglichst aktiv. Zudem motiviert sie das Kursteam, nach Möglichkeit ebenfalls Werbung für den Kurs zu machen, und unterstützt es in seinen Bemühungen.

Je nach Kurs soll über unterschiedliche Personen und Kanäle Werbung gemacht werden. Auf Bundesebene stehen folgende Kanäle zur Verfügung:

- AKom und BKom aktuell
- AV-Update
- News-Homepage der PBS
- PBS-Newsletter
- Social Media Auftritt der PBS
- Sarasani
- Ausbildungs- und Betreuungskonferenz

Die Assistenz Ausbildung und Betreuung stellt sicher, dass die geeigneten Kanäle auf Bundesebene verwendet werden, und sorgt über alle Bundeskurse hinweg für das richtige Mass an Werbemassnahmen.

## <span id="page-11-1"></span>**2.5 Ausnahmen bei Teilnahmebedingungen**

Die Akom inkl. deren Gremien ist für die Ausnahmen zuständig. Die für den Kurs zuständige Kommission ist in die Bearbeitung allfälliger Ausnahmegesuche nicht involviert. Die Ausnahme bilden die Coachkurse, bei denen die BKom in die Bearbeitung der Ausnahme "Coachkurs ohne Panokurs" involviert ist.

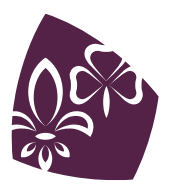

## <span id="page-12-0"></span>**ANHANG**

## GOOGLE DIENSTE FÜR BUNDESKURSE

Aufgrund von Rückmeldungen aus Kursteams und im Hinblick auf mögliche weitere online- Kursteile stellen wir den Kursteams von Bundeskursen gerne diverse Google-Dienste zur Verfügung. Wir haben das sog. "Google Workspace für Nonprofits" für die Bundeskurse erstellt. In der vorliegenden Anleitung findet ihr die wichtigsten Informationen, Regeln und Hintergründe.

#### <span id="page-12-1"></span>**Struktur**

Jeder Kurs ist als eigene Gruppe in der Hauptorganisation "Pfadibewegung Schweiz" erfasst unabhängig von der Kursnummer. So gibt es zB. die Gruppe "Panokurs 451 / 461" oder die Gruppe "Coachkurs 753 / 763". Da die Kursteams oft ähnlich bleiben (oder zumindest ein paar Kursleitende weitermachen), ist so die Handhabung am einfachsten.

Auf der Drive sind pro Kursgruppe eine "Geteilte Ablage" erstellt. Dies ist eure Dateiablage. Die Ordnerstruktur darin kann jedes Kursteam selber definieren. Pro User stehen 30GB Speicherplatz auf der Drive zur Verfügung.

#### <span id="page-12-2"></span>**Kursteam melden**

Die Hauptkursleitung meldet jeweils alle Mitglieder des Kursteams mit einer aktiven Mailadresse an die Assistenz Ausbildung und Betreuung (*[ausbildung@pbs.ch](mailto:ausbildung@pbs.ch)*) oder gibt wahlweise an diese Adresse Bescheid, wenn das Kursteam auf der MiData komplett erfasst ist. Die Assistenz AuB fügt diese Personen dann der entsprechenden Kursgruppe hinzu.

Sobald die neuen Kursteams im darauffolgenden Jahr gemeldet werden, wird die Gruppe aktualisiert und ausgetretene Mitglieder von der Assistenz Ausbildung und Betreuung auf "inaktiv" gesetzt. Somit bleiben deren erstellte oder geänderte Dokumente etc. zwar für das neue Kursteam ersichtlich, die ausgetretene Person hat jedoch keinen Zugriff mehr. Mit dieser Lösung möchten wir vermeiden, dass sich irgendwann zu viele Personen auf der G-Suite herumtummeln.

Sobald ein neues Kursteammitglied gemeldet und der Gruppe hinzugefügt wurde, wird diese Person per Mail an die angegebene Adresse informiert. Bei der erstmaligen Anmeldung auf das neue Google-Konto muss das Initialpasswort geändert werden.

#### <span id="page-12-3"></span>**Mailadresse**

Jedes Mitglied eines Kursteams erhält also durch die Anmeldung eine *pfadiname@scouts.ch*-Mailadresse, welche für das neue Google-Konto benötigt wird. Damit kann auf Google Drive, Meets, Gmail und diverse weitere Online-Dienste zugegriffen werden.

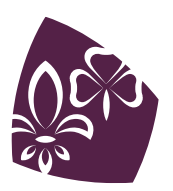

Jede und jeder kann selber entscheiden, ob er die @scouts.ch-Mailadresse gleich auf eine eigene Adresse weiterleiten möchte, oder die Adresse rein als Zugang für die G-Suite benutzt. Auf der Geschäftsstelle werden wir die @scouts.ch-Adressen nicht als Korrespondenzadresse speichern oder benutzen, sondern weiterhin die Angaben der MiData verwenden. Wenn aber jemand zB eine andere Person in einem Kommentar in einem Google Doc erwähnt oder ein neues Dokument freigibt etc., können Benachrichtigungen an diese Mailadresse versendet werden.

## <span id="page-13-0"></span>**Anmelden und loslegen**

Auf das Google-Konto kann folgendermassen zugegriffen werden.

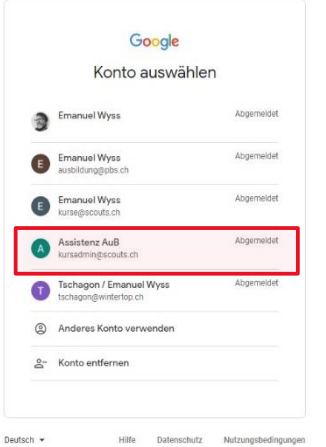

Auf der Seite *[www.google.ch](http://www.google.ch/)* rechts oben "Anmelden" wählen und anschliessend das @scouts.ch-Konto auswählen oder eingeben.

Nach erfolgreicher Anmeldung kann wiederum auf der Google-Startseite rechts oben ein Google-App ausgewählt werden (1). Dass die Anmeldung erfolgt ist, ist am Anfangsbuchstaben des Namens im Kreis oben rechts zu erkennen. Mit Klick auf den Buchstaben können diverse Kontoeinstellungen getätigt werden (2).

**Abbildung 1: Anmeldekonto wählen**

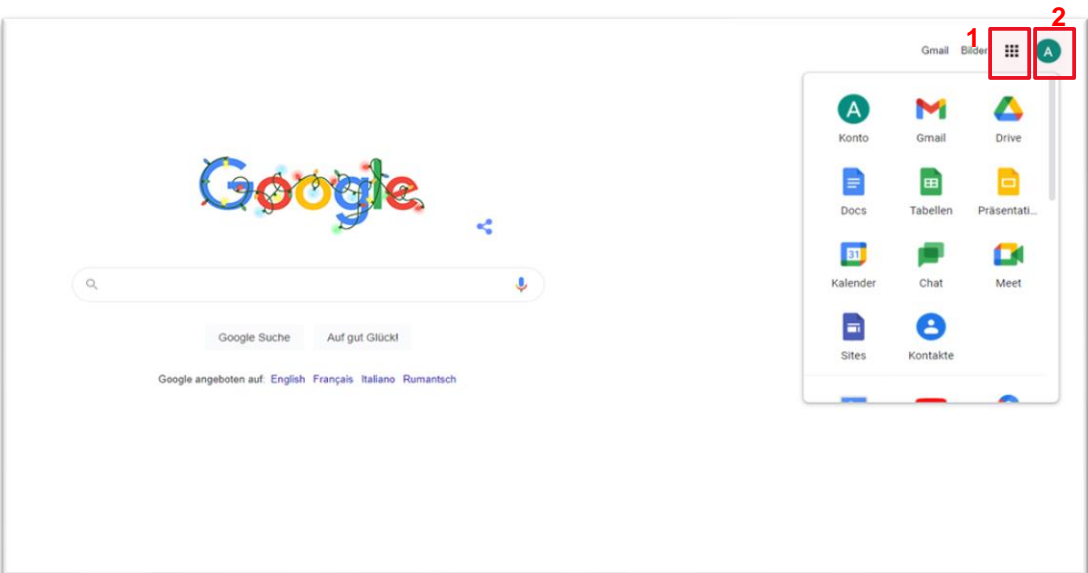

**Abbildung 2: Google-Dienste auswählen (1) oder Kontoeinstellungen vornehmen (2)**

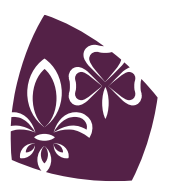

#### <span id="page-14-0"></span>**Drive**

Jeder Gruppe steht auf der Drive eine "geteilte Ablage" zur Verfügung (links am Rand unterhalb "Meine Ablage" zu finden).

*Mit geteilten Ablagen in Google Drive kann ein Team gemeinsam Dateien speichern, danach suchen und daran arbeiten. Dateien in geteilten Ablagen gehören nicht einer einzelnen Person, sondern dem gesamten Team. Selbst wenn Mitglieder aus dem Team ausscheiden, bleiben die Dateien am selben Speicherort, sodass das Team weiterhin Informationen teilen und von jedem Gerät aus daran arbeiten kann.*

Es ist nicht möglich, selbständig neue Personen zur Gruppe oder zur Drive hinzuzufügen. Dokumente oder einzelne Ordner können aber an externe Personen freigegeben werden (zB an den oder die LKB).

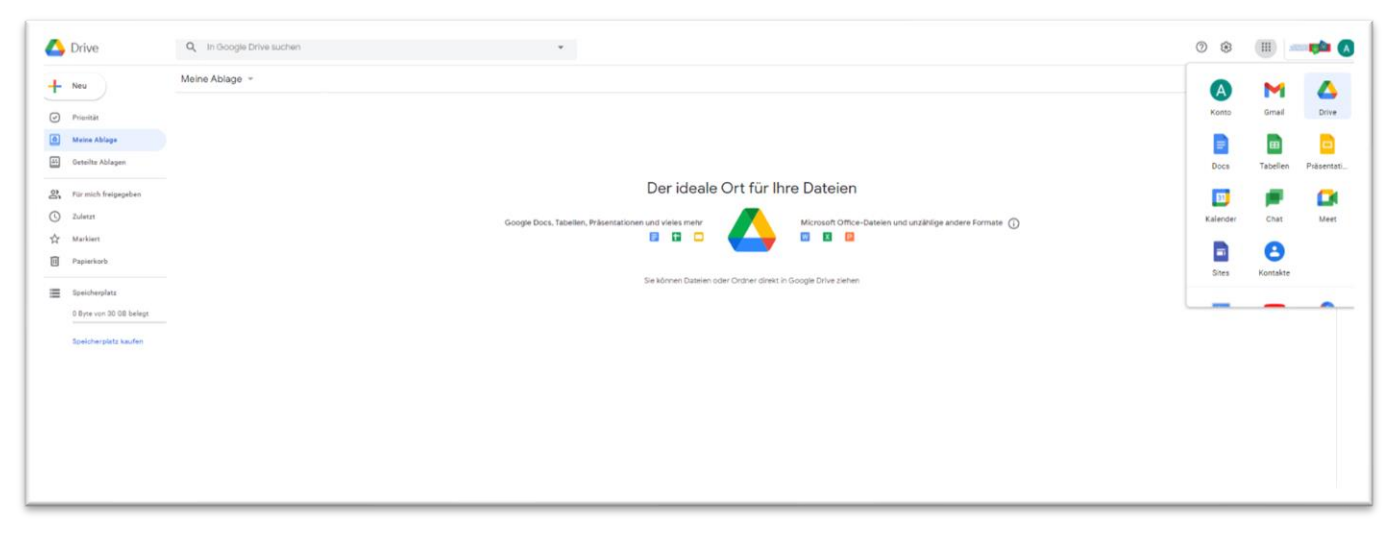

**Abbildung 3: Startansicht der Drive**

#### <span id="page-14-1"></span>**Weitere Apps**

Die restlichen Apps wie Meets oder Jamboard können mittels der Auswahl rechts angewählt und genutzt werden.

Bei Problemen oder Anregungen könnt ihr euch an *[ausbildung@pbs.ch](mailto:ausbildung@pbs.ch)* wenden.

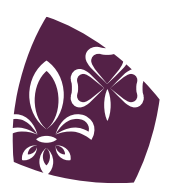